## **Stadt Musterstadt**

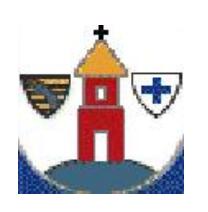

 $\overline{\phantom{0}}$ 

Eingangsvermerk - Empfänger

Stadtverwaltung Musterstadt

Am Markt 1 01234 Musterstadt

 $\overline{\phantom{0}}$ 

Eingangsvermerk - Formularserver

## **Zustimmungserklärung**

Hiermit erkläre(n) ich / wir

Vater

 $\mathbf{L}$ 

Mutter

Sorgeberechtigter (Elternteil, Vormund, etc.)

personenbezogene Angaben der / des Erziehungsberechtigten Angaben zur Mutter (Name und Anschrift) and and the Geburtsdatum und -ort

Angaben zum Vater (Name und Anschrift) Geburtsdatum und -ort

als gesetzliche(r) Vertreter von:

mein / unser Einverständnis zur:

Verlängerung

Neuausstellung

Kinderreisepass / Personalausweis / Reisepass

Eintragung in den Reisepass von:

Geburtsdatum und -ort

zu Beachten: Bei der Vorlage dieser Zustimmung muß die Passbehörde die Echtheit der Unterschrift prüfen. Bitte legen Sie entsprechende Dokumente vor. (Personalausweis, Reisepass, usw.)

Haben die Eltern gemeinsam das Sorgerecht, müssen beide Elternteile unterschreiben. Ansonsten ist der Sorgerechtsbeschluss vorzulegen.

**Wird von der Passbehörde ausgefüllt!**

Unterschrift verglichen mit:

Dokument, Nummer:

Ort, Datum

Sorgerechtbeschluss liegt vor